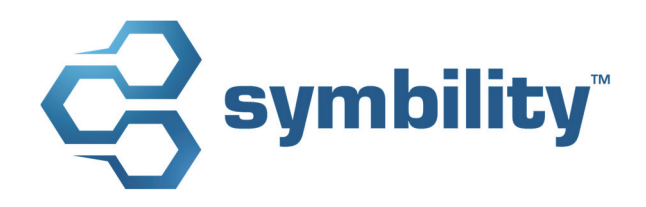

# **INFORMATION DE VERSION Version 5.4 de Claims Connect et Mobile Claims**

Auteure : Catherine Huish

#### **Historique**

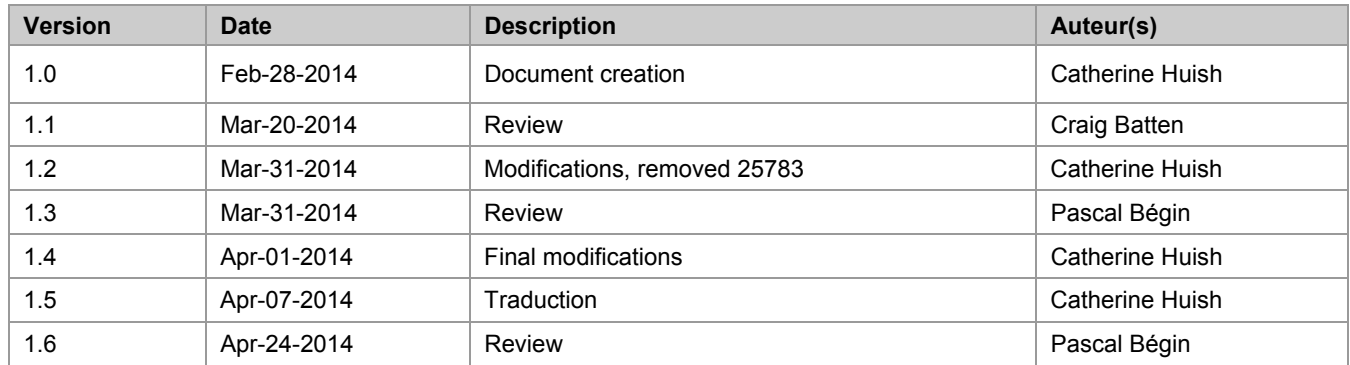

## **Table des matières**

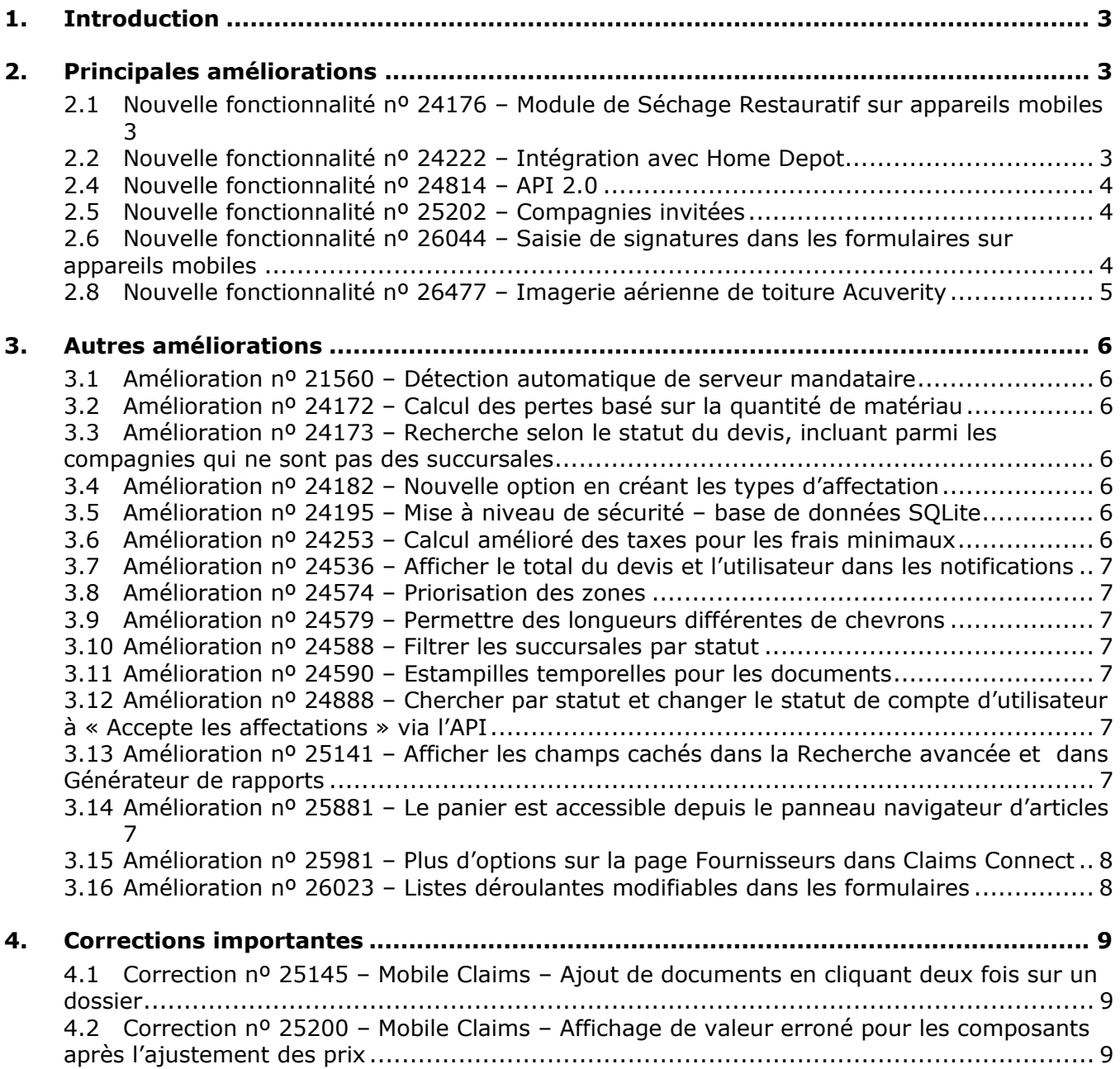

## **1. Introduction**

Ce document présente les nouvelles fonctionnalités et améliorations qui font partie de la prochaine version 5.4 de Claims Connect et Mobile Claims de Symbility. La date projetée pour cette version est le 25 avril 2014 au Canada et le 30 mai 2014 aux États-Unis.

## **2. Principales améliorations**

#### **2.1 Nouvelle fonctionnalité nº 24176 – Module de Séchage Restauratif sur appareils mobiles**

Le module de Séchage Restauratif de Symbility est maintenant aussi disponible dans Mobile Claims sur les téléphones intelligents et les tablettes Android et iOS permettant ainsi un accès plus aisé pour les usagers qui ont à négocier, sur les lieux du sinistre, avec des réclamations pour dégât d'eau.

#### **2.2 Nouvelle fonctionnalité nº 24222 – Intégration avec Home Depot**

Symbility est heureux d'annoncer sa nouvelle association stratégique avec Home Depot qui souligne l'inauguration des « Services d'accompagnement client », un nouveau module de la suite logicielle Symbility en accord avec notre mission d'aider nos clients à mieux servir leurs assurés du moment de la perte jusqu'à la restauration complète.

Cet aspect des Services d'accompagnement client permet aux utilisateurs de passer une commande de matériaux directement à Home Depot depuis Mobile Claims, en utilisant les devis préparés avec le logiciel. La fonctionnalité prend la liste des matériaux tirée du devis pour générer automatiquement une liste de produits – avec des produits et des prix actuels de Home Depot – qui peut être modifiée avant que l'utilisateur soumette la commande électroniquement à leur magasin préféré de Home Depot.

L'intégration avec Home Depot offre les avantages suivants :

- $\checkmark$  Une liste de produits générée automatiquement avec des quantités pré calculées
- $\checkmark$  Des prix de Home Depot courants et régionaux
- $\checkmark$  L'option de modifier la liste de produits avant de passer la commande
- $\checkmark$  La possibilité de saisir un numéro de primes Pro Rewards de Home Depot, pour les membres Pro Xtra
- La soumission électronique de commandes
- $\checkmark$  La confirmation de commande automatique par courriel
- $\checkmark$  Une efficacité accrue dans la réalisation d'activités de restauration
- $\checkmark$  Le choix de ramasser les produits commandés du magasin de son choix
- La capacité de créer et gérer une liste de produits Home Depot préférés

Veuillez communiquer avec votre directeur de compte pour de plus amples informations sur cette fonctionnalité innovatrice.

### **2.4 Nouvelle fonctionnalité nº 24814 – API 2.0**

Symbility déploie une nouvelle version évoluée de l'API qui donne à ses utilisateurs encore plus de contrôle sur le traitement et l'extraction des données de réclamation.

Les plus importantes améliorations à l'API sont la gestion des tâches et la réingénierie complète du système de notification pour permettre aux utilisateurs de définir précisément et subtilement les types d'évènements de réclamation pour lesquels ils veulent être notifiés. De nombreux attributs ajoutés et des fonctions Web améliorés pour toutes les fonctionnalités optimisent les notifications reconçues pour une flexibilité accrue et plus de contrôle pour les utilisateurs.

L'API permet aussi de :

- gérer les photos
- générer un fichier PDF en sélectionnant les éléments à inclure
- trouver les ID de documents sans automatiquement télécharger les multiplets
- afficher le statut des formulaires
- distinguer entre les entrées de journal manuelles et générées
- enlever un participant d'une réclamation
- accéder aux ID d'affectation
- affecter un utilisateur interne à une affectation externe

Veuillez communiquer avec votre directeur de compte pour de plus amples renseignements concernant la nouvelle version de l'API.

#### **2.5 Nouvelle fonctionnalité nº 25202 – Compagnies invitées**

Les utilisateurs invités peuvent profiter d'un fonctionnement plus rentable et d'une facilité d'emploi avec la nouvelle fonctionnalité de gestion de comptes Compagnies invitées. La gestion des droits d'accès des utilisateurs invités à la plateforme de Symbility est grandement simplifiée avec la nouvelle portée étendue des comptes invités. Les comptes de Compagnies invitées permettent d'y associer plusieurs utilisateurs invités et de les gérer globalement. Cela facilite la gestion pour les administrateurs en offrant plus d'options de configuration, telles que les types de compagnie de courtier et la possibilité de définir des permissions par défaut au niveau de la compagnie ou de l'utilisateur et d'associer des souscripteurs à la Compagnie invitée. Les administrateurs de la Compagnie invitée peuvent créer de nouveaux comptes d'utilisateur invité et gérer les permissions pour le compte de la Compagnie invitée.

Pour de plus amples renseignements sur cette fonctionnalité importante, veuillez communiquer avec votre directeur de compte.

#### **2.6 Nouvelle fonctionnalité nº 26044 – Saisie de signatures dans les formulaires sur appareils mobiles**

Symbility ajoute la possibilité de saisir des signatures dans les formulaires sur les téléphones intelligents et les tablettes Android et iOS. Il est aussi possible de saisir plusieurs autres types d'annotations avec l'application mobile, incluant texte, formes et plus encore.

#### **2.8 Nouvelle fonctionnalité nº 26477 – Imagerie aérienne de toiture Acuverity**

Vous pouvez maintenant importer des modèles de toiture 3D précis générés automatiquement par Acuverity! L'intégration d'Acuverity dans la plateforme de Symbility permet aux utilisateurs ayant un compte Acuverity de soumettre une commande de façon simple et rapide, directement depuis Mobile Claims ou Claims Connect.

Acuverity vous livre un rapport RoofMeasure de même que des plans de toiture 3D d'une superbe précision utilisant une technologie d'imagerie aérienne de pointe, sans que vous ayez besoin de monter sur une toiture. Symbility est donc ravi de vous offrir la technologie de son partenaire Acuverity à des tarifs à forfait accessibles et avec un service à la clientèle compétent et convivial.

Veuillez communiquer avec votre directeur de compte pour activer cette fonctionnalité.

#### **3.1 Amélioration nº 21560 – Détection automatique de serveur mandataire**

Symbility a implanté une nouvelle capacité qui détectera automatiquement les serveurs mandataires (« proxy ») pour faciliter la tâche d'accéder à des comptes d'utilisateurs via un serveur mandataire ou par RPV (« VPN »). Les utilisateurs peuvent activer la détection automatique de mandataire et configurer des serveurs mandataires spécifiques à partir de leurs Préférences de connexion.

#### **3.2 Amélioration nº 24172 – Calcul des pertes basé sur la quantité de matériau**

Un nouveau réglage est disponible pour calculer les pertes permettant aux utilisateurs d'augmenter la quantité de matériau par le pourcentage de perte sur les matériaux. Ceci s'ajoute aux options existantes qui s'appliquent à la quantité ou aux coûts des matériaux.

#### **3.3 Amélioration nº 24173 – Recherche selon le statut du devis, incluant parmi les compagnies qui ne sont pas des succursales**

Cette amélioration donne aux intermédiaires la capacité de chercher pour une affectation selon le statut du devis à partir de Recherche avancée, même si l'affectation ne fait pas partie d'une succursale de la compagnie de l'utilisateur.

#### **3.4 Amélioration nº 24182 – Nouvelle option en créant les types d'affectation**

Les droits d'accès par Type d'affectation offrent encore plus de flexibilité maintenant que Symbility a ajouté l'option, pour les administrateurs qui créent de nouveaux types d'affectation, de choisir d'empêcher ceux qui font partie d'une affectation externe d'ajouter des devis.

#### **3.5 Amélioration nº 24195 – Mise à niveau de sécurité – base de données SQLite**

La version PC de l'application Mobile Claims fonctionne maintenant avec SQLite – déjà standard sur toutes les versions pour appareils mobiles – livrant une performance accrue et une sécurité plus élevée pour les utilisateurs de Mobile Claims. Seulement les nouvelles installations seront créées automatiquement sur un moteur SQLite et les bases de données existantes continueront d'opérer dans leur format actuel.

Les utilisateurs qui souhaitent savoir comment transférer à une base de données SQLite devraient communiquer avec leur directeur de compte ou l'équipe de soutien technique de Symbility.

#### **3.6 Amélioration nº 24253 – Calcul amélioré des taxes pour les frais minimaux**

Cette amélioration permet aux utilisateurs de préciser les taxes qui seront appliquées à différentes composantes individuelles dans les frais minimaux. Dorénavant, pour les frais minimaux qui comprennent un composant taxable et un composant non taxable, par exemple les matériaux et la main d'œuvre, les utilisateurs peuvent appliquer les taxes uniquement au composant taxable.

#### **3.7 Amélioration nº 24536 – Afficher le total du devis et l'utilisateur dans les notifications**

Les notifications pour les statuts de cycle de vie du devis « prêt à réviser », « complété », et « approuvé » incluront dorénavant la valeur totale du devis ainsi que le nom de l'utilisateur qui a changé le statut.

#### **3.8 Amélioration nº 24574 – Priorisation des zones**

Les utilisateurs de Symbility ont dorénavant l'option d'assigner une priorisation personnalisée aux zones donnant plus de contrôle sur l'assignation des zones aux utilisateurs et aux fournisseurs. En associant une valeur de classement pour des zones primaires et secondaires, les utilisateurs peuvent prioriser leurs zones de couverture.

#### **3.9 Amélioration nº 24579 – Permettre des longueurs différentes de chevrons**

Les utilisateurs de Symbility pourront définir des longueurs de chevrons différents sur la même toiture. L'outil « Chevrons inégaux » se trouve dans le ruban Toit et permet d'ajuster la longueur d'un bord de la toiture à la fois.

#### **3.10 Amélioration nº 24588 – Filtrer les succursales par statut**

Cette mise à jour ajoute un filtre de statut à l'outil de recherche de succursale afin d'améliorer la visibilité du statut dans la gestion des succursales. Cela permet aux administrateurs de compagnie de faire une recherche par statut de succursale, que ce soit active, en version d'essai, ou expirée.

#### **3.11 Amélioration nº 24590 – Estampilles temporelles pour les documents**

Les documents ajoutés à une réclamation afficheront une estampille temporelle qui ajoutera par défaut l'heure et la date de téléversement au nom du document dans l'Explorateur de la réclamation, ainsi que le nom de la compagnie de l'utilisateur.

#### **3.12 Amélioration nº 24888 – Chercher par statut et changer le statut de compte d'utilisateur à « Accepte les affectations » via l'API**

Les compagnies peuvent utiliser l'API pour changer le statut de compte d'un utilisateur à « Accepte les affectations » ainsi que de retourner une liste de comptes d'utilisateurs selon ce même statut.

#### **3.13 Amélioration nº 25141 – Afficher les champs cachés dans la Recherche avancée et dans Générateur de rapports**

Symbility a fait des ajustements au comportement des champs personnalisés. Les champs marqués comme étant « cachés » sont maintenant visibles et accessibles aux utilisateurs de type « Administrateur » et « Grand utilisateur » dans Claims Connect sur la page sommaire, à partir de la Recherche avancée et depuis le Générateur de rapports.

#### **3.14 Amélioration nº 25881 – Le panier est accessible depuis le panneau navigateur d'articles**

Le panier a été déplacé au panneau navigateur d'articles pour faciliter l'accès et créer une expérience utilisateur plus intuitive.

Symbility Mobile Claims et Claims Connect Information de version – Version 5.4 7 © 2014 Symbility Solutions Inc.

#### **3.15 Amélioration nº 25981 – Plus d'options sur la page Fournisseurs dans Claims Connect**

Pour répondre à une demande client, de nouvelles options ont été ajoutées à la page de profil des fournisseurs dans la liste de Services offerts, ainsi qu'une addition à la liste d'Associations.

#### **3.16 Amélioration nº 26023 – Listes déroulantes modifiables dans les formulaires**

Certaines listes déroulantes dans les formulaires acceptent maintenant des entrées manuelles pour que les utilisateurs puissent saisir leurs propres valeurs directement dans le champ dans le cas ou les options disponibles dans la liste déroulante ne s'appliquent pas.

#### **4.1 Correction nº 25145 – Mobile Claims – Ajout de documents en cliquant deux fois sur un dossier**

Symbility a réglé le problème qui empêchait les utilisateurs d'ajouter des documents en cliquant deux fois sur un dossier.

#### **4.2 Correction nº 25200 – Mobile Claims – Affichage de valeur erroné pour les composants après l'ajustement des prix**

Symbility a réglé le cas de certains articles de main d'œuvre qui n'avaient pas le bon prix dans les suppléments après un ajustement s'il y avait eu une modification manuelle au Prix matériaux net.